#### Introduction to Database Systems CSE 444

#### Lecture 11 Transactions: concurrency control (part 1)

# Outline

- Serial and Serializable Schedules (18.1)
- Conflict Serializability (18.2)
- Locks (18.3)

# The Problem

- Multiple transactions are running concurrently T<sub>1</sub>, T<sub>2</sub>, ...
- They read/write some common elements
  A<sub>1</sub>, A<sub>2</sub>, …
- How can we prevent unwanted interference ?
- The SCHEDULER is responsible for that

# Some Famous Anomalies

- What could go wrong if we didn't have concurrency control:
  - Dirty reads (including inconsistent reads)
  - Unrepeatable reads
  - Lost updates

#### Many other things can go wrong too

# **Dirty Reads**

#### Write-Read Conflict

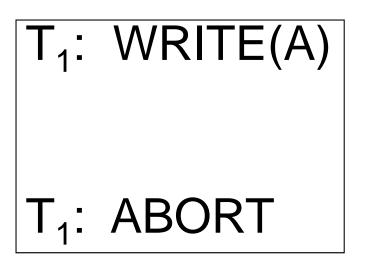

T<sub>2</sub>: READ(A)

## **Inconsistent Read**

#### Write-Read Conflict

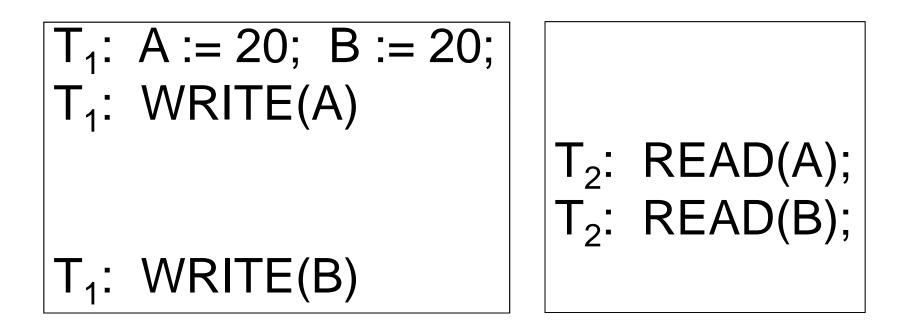

# **Unrepeatable Read**

### **Read-Write Conflict**

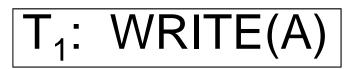

 $T_2$ : READ(A);  $T_2$ : READ(A);

# Lost Update

#### Write-Write Conflict

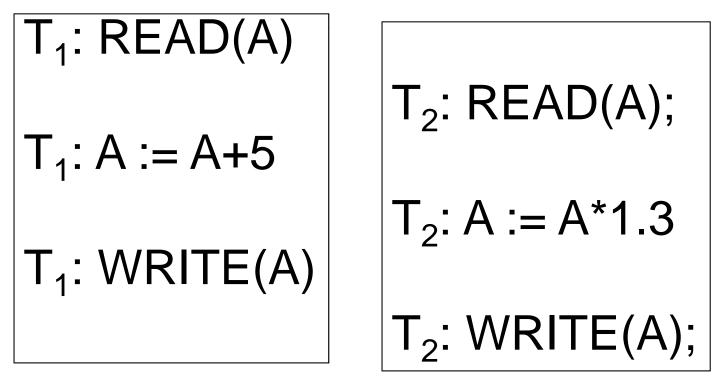

### Schedules

- Given multiple transactions
- A <u>schedule</u> is a sequence of interleaved actions from all transactions

# Example

| T1          | T2         |
|-------------|------------|
| READ(A, t)  | READ(A, s) |
| t := t+100  | s := s*2   |
| WRITE(A, t) | WRITE(A,s) |
| READ(B, t)  | READ(B,s)  |
| t := t+100  | s := s*2   |
| WRITE(B,t)  | WRITE(B,s) |

#### A Serial Schedule T1 T2 READ(A, t) t := t+100 WRITE(A, t) READ(B, t) t := t+100 WRITE(B,t) READ(A,s)s := s\*2 WRITE(A,s) READ(B,s) s := s\*2 WRITE(B,s)

### Serializable Schedule

• A schedule is <u>serializable</u> if it is equivalent to a serial schedule

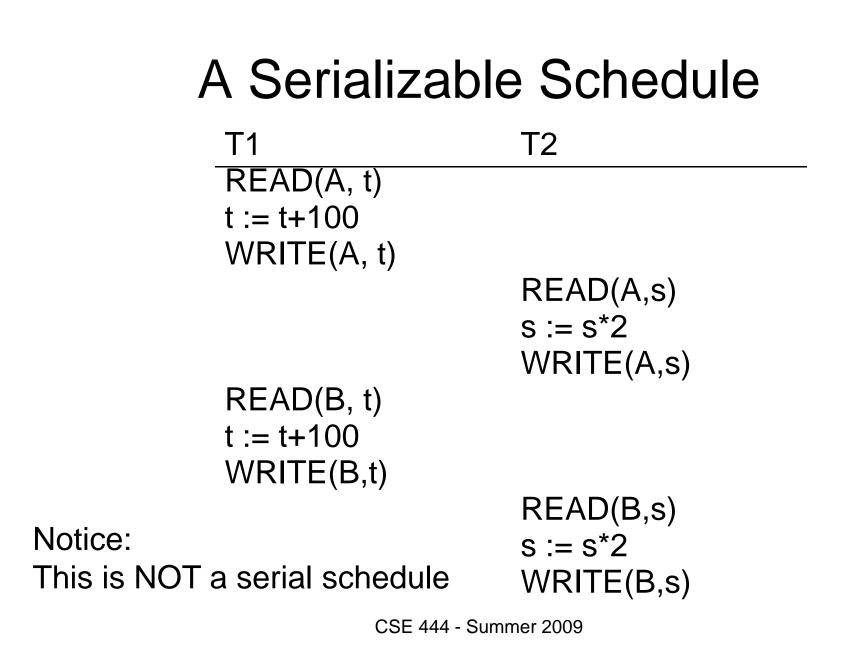

#### A Non-Serializable Schedule T2 T1 READ(A, t) t := t+100 WRITE(A, t) READ(A,s) s := s\*2 WRITE(A,s) READ(B,s) s := s\*2 WRITE(B,s) READ(B, t)t := t+100 WRITE(B,t)

# **Ignoring Details**

• Sometimes transactions' actions can commute accidentally because of specific updates

- Serializability is undecidable !

- Scheduler should not look at transaction details
- Assume worst case updates
  - Only care about reads r(A) and writes w(A)
  - Not the actual values involved

## Notation

T<sub>1</sub>:  $r_1(A)$ ;  $w_1(A)$ ;  $r_1(B)$ ;  $w_1(B)$ T<sub>2</sub>:  $r_2(A)$ ;  $w_2(A)$ ;  $r_2(B)$ ;  $w_2(B)$ 

## **Conflict Serializability**

#### Conflicts:

Two actions by same transaction  $T_i$ :  $r_i(X)$ ;  $w_i(Y)$ 

Two writes by  $T_i$ ,  $T_j$  to same element

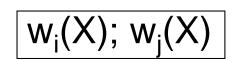

Read/write by  $T_i$ ,  $T_i$  to same element

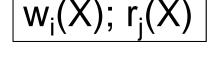

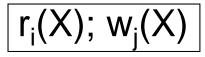

# **Conflict Serializability**

 A schedule is <u>conflict serializable</u> if it can be transformed into a serial schedule by a series of swappings of adjacent non-conflicting actions

Example:

 $r_1(A); w_1(A); r_2(A); w_2(A); r_1(B); w_1(B); r_2(B); w_2(B)$ 

 $r_1(A); w_1(A); r_1(B); w_1(B); r_2(A); w_2(A); r_2(B); w_2(B)$ 

# The Precedence Graph Test

Is a schedule conflict-serializable ? Simple test:

- Build a graph of all transactions T<sub>i</sub>
- Edge from T<sub>i</sub> to T<sub>j</sub> if T<sub>i</sub> makes an action that conflicts with one of T<sub>j</sub> and comes first
- The test: if the graph has no cycles, then it is conflict serializable !

## Example 1

#### $r_2(A); r_1(B); w_2(A); r_3(A); w_1(B); w_3(A); r_2(B); w_2(B)$

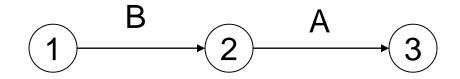

This schedule is conflict-serializable

## Example 2

#### $r_2(A); r_1(B); w_2(A); r_2(B); r_3(A); w_1(B); w_3(A); w_2(B)$

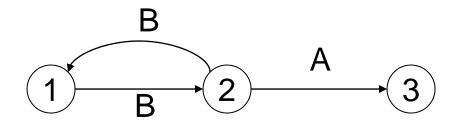

#### This schedule is NOT conflict-serializable

# **Conflict Serializability**

• A serializable schedule need not be conflict serializable, even under the "worst case update" assumption

$$w_1(Y); w_2(Y); w_2(X); w_1(X); w_3(X);$$

$$w_1(Y); w_1(X); w_2(Y); w_2(X); w_3(X);$$

Equivalent, but can't swap

# Scheduler

- The scheduler is the module that schedules the transaction's actions, ensuring serializability
- How ? We discuss three techniques in class:
  - Locks
  - Time stamps (next lecture)
  - Validation (next lecture)

# Locking Scheduler

Simple idea:

- Each element has a unique lock
- Each transaction must first acquire the lock before reading/writing that element
- If the lock is taken by another transaction, then wait
- The transaction must release the lock(s)

## Notation

 $I_i(A)$  = transaction  $T_i$  acquires lock for element A

 $u_i(A)$  = transaction  $T_i$  releases lock for element A

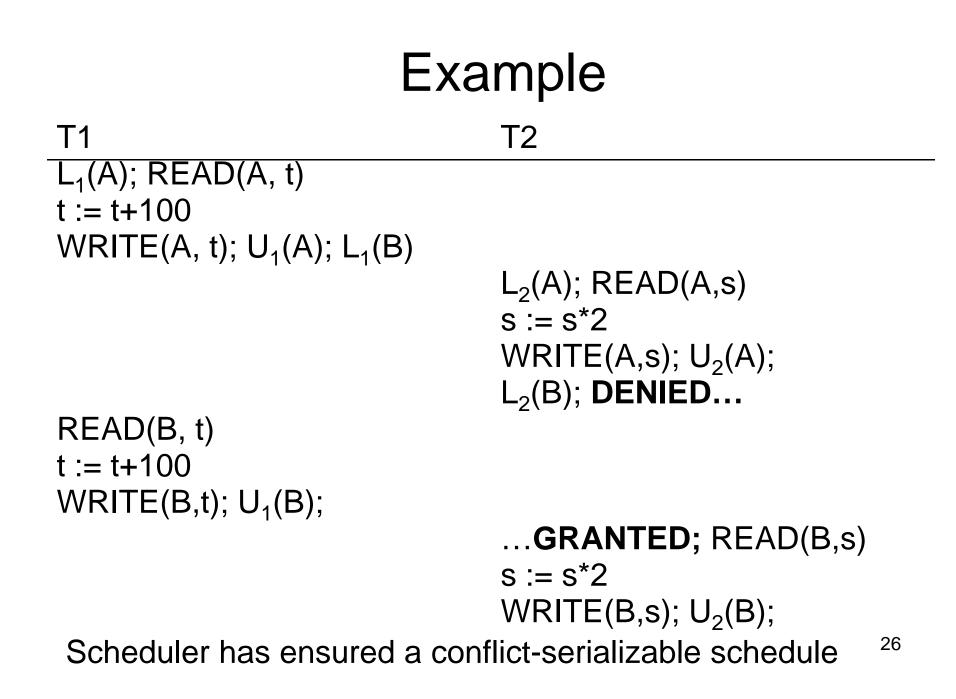

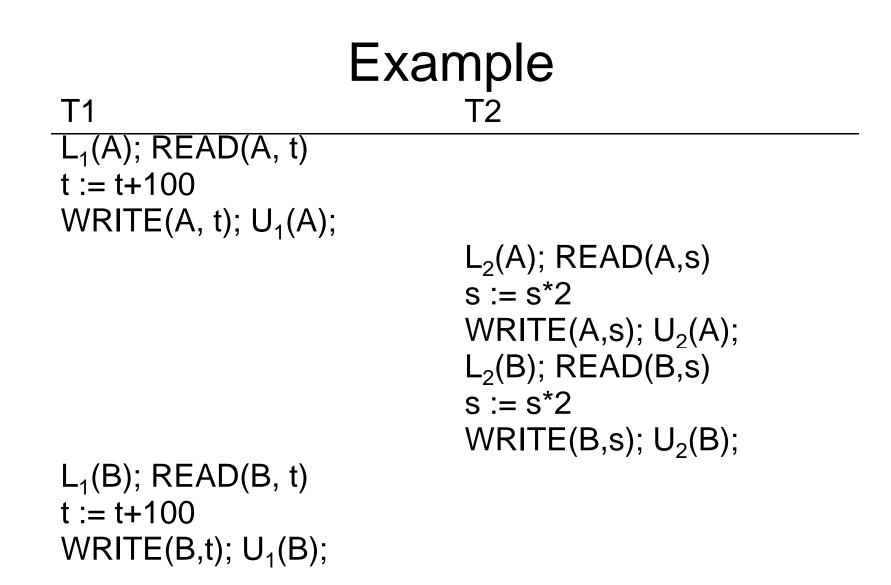

Locks did not enforce conflict-serializability !!!

# Two Phase Locking (2PL)

The 2PL rule:

- In every transaction, all lock requests must preceed all unlock requests
- This ensures conflict serializability ! (why?)

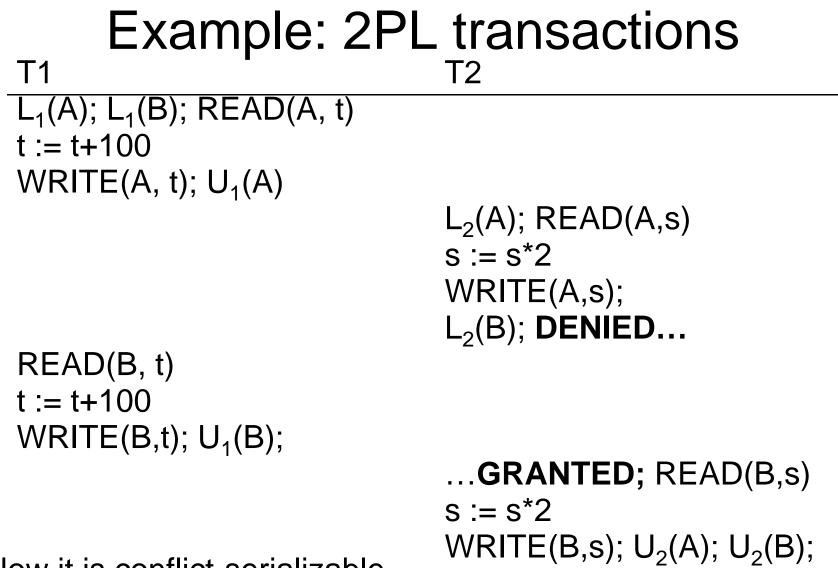

Now it is conflict-serializable

ر**ت**), 29

## What about Aborts?

- 2PL enforces conflict-serializable schedules
- But what if a transaction releases its locks and then aborts?
- Serializable schedule definition only considers transactions that commit
  - Relies on assumptions that aborted transactions can be undone completely

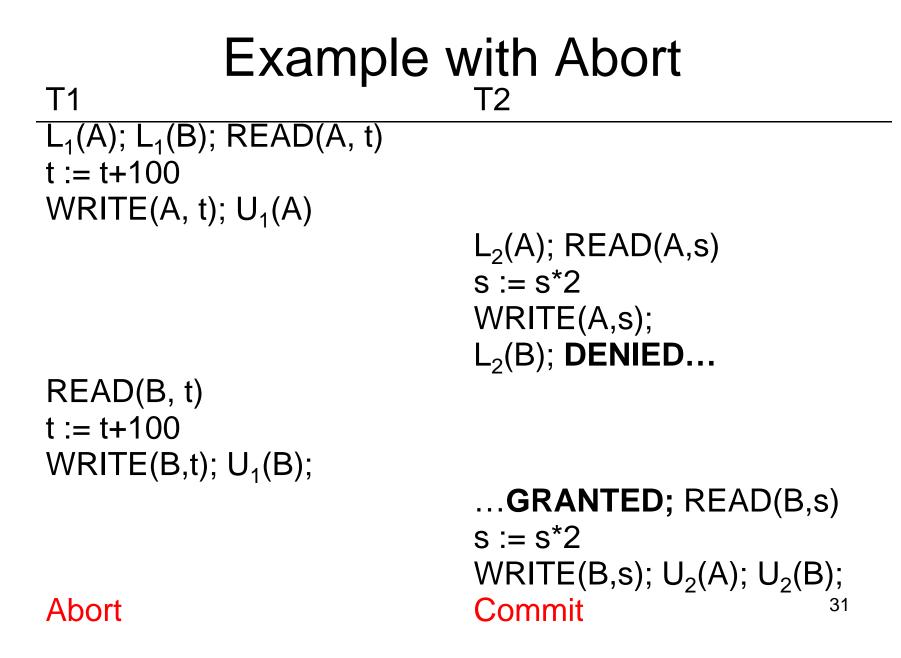

# Strict 2PL

• Strict 2PL: All locks held by a transaction are released when the transaction is completed

- Ensures that schedules are recoverable
  - Transactions commit only after all transactions whose changes they read also commit
- Avoids cascading rollbacks

# Deadlock

- Trasaction  $T_1$  waits for a lock held by  $T_2$ ;
- But  $T_2$  waits for a lock held by  $T_3$ ;
- While  $T_3$  waits for . . .
- . . .
- . . .and  $T_{73}$  waits for a lock held by  $T_1 \, \, !!$
- Could be avoided, by ordering all elements (see book); or deadlock detection + rollback

# Lock Modes

- S = shared lock (for READ)
- X = exclusive lock (for WRITE)
- U = update lock
  - Initially like S
  - Later may be upgraded to X
- I = increment lock (for A := A + something)
  - Increment operations commute

Recommended reading: chapter 18.4

# The Locking Scheduler

Task 1:

Add lock/unlock requests to transactions

- Examine all READ(A) or WRITE(A) actions
- Add appropriate lock requests
- Ensure 2PL !

#### Recommended reading: chapter 18.5

# The Locking Scheduler

Task 2:

Execute the locks accordingly

- Lock table: a big, critical data structure in a DBMS !
- When a lock is requested, check the lock table
   Grant, or add the transaction to the element's wait list
- When a lock is released, re-activate a transaction from its wait list
- When a transaction aborts, release all its locks
- Check for deadlocks occasionally

Recommended reading: chapter 18.5